# **Microsoft Outlook Level 1**

## **Course Length**

1 Day (Typically 9AM - 4PM with a 1-hour lunch)

### **Prerequisites**

Participants should be comfortable with using the mouse and keyboard.

#### **Delivery Model**

Instructor led, group-paced, classroom-delivery learning model with structured hands-on activities. The pace of class is based upon the participant's previous computer experience and class expectations. Questions are welcomed and encouraged.

## **Course Outline**

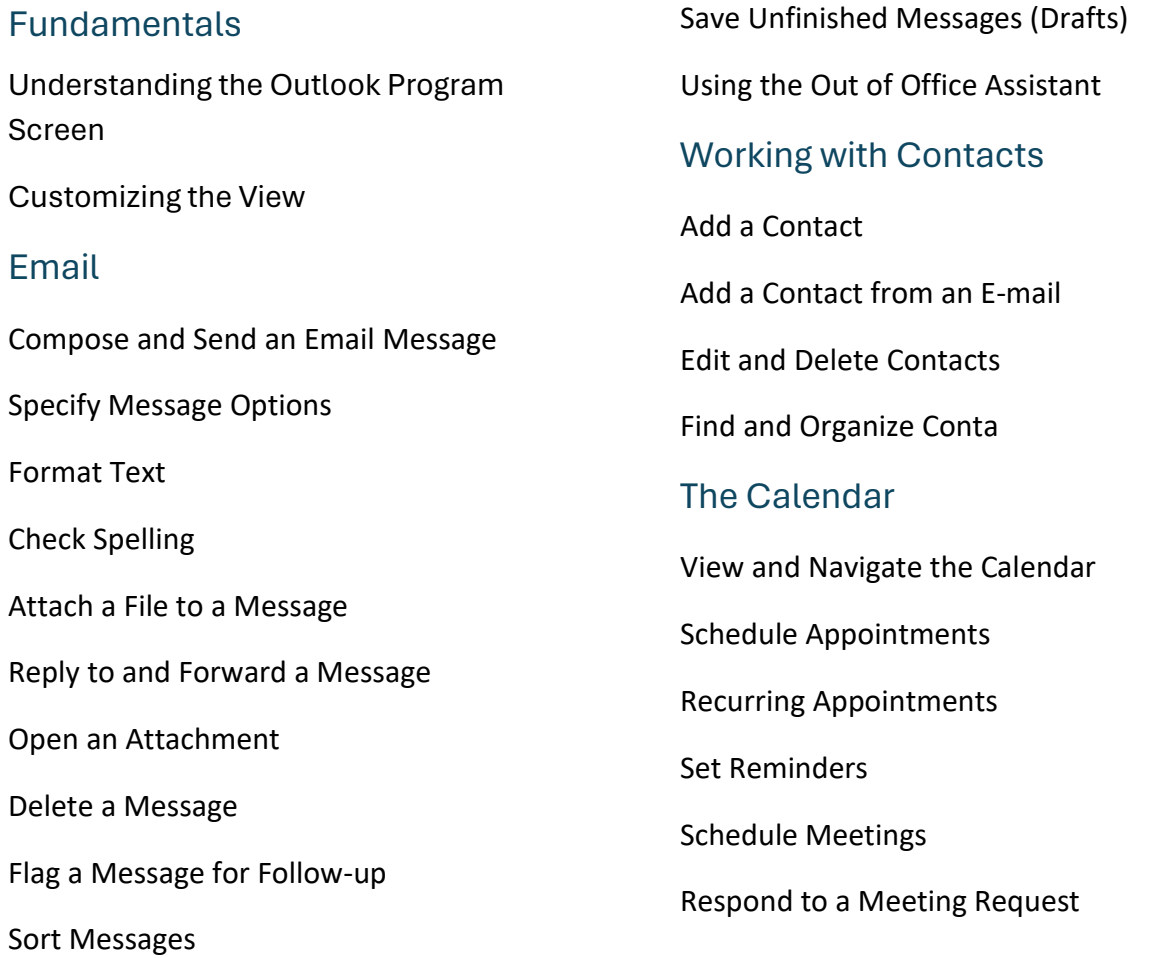

#### Tasks and Notes

Add and Edit a Task

Work with Notes

#### Organize & Find Information and Use Help

Explore the Folder List

Create and Use Folders

Manage Folders

Use Instant Search

Use Help

## **Also Includes**

- Reference Material.
- Certificate of completion.